### Comparing classifiers

Lecture 9

# **Outline**

- Performance measure: error rate
- Generating test set
- Predicting performance interval
- **Comparing two classifiers** 
	- Cost-based evaluation

## Comparing data mining schemes

- Which of two learning schemes perform better?
- Note: this is domain dependent!
- Obvious way: compare error (success) rate on different test sets (for example, for different folds of cross-validation)
- Problem: variance in estimate

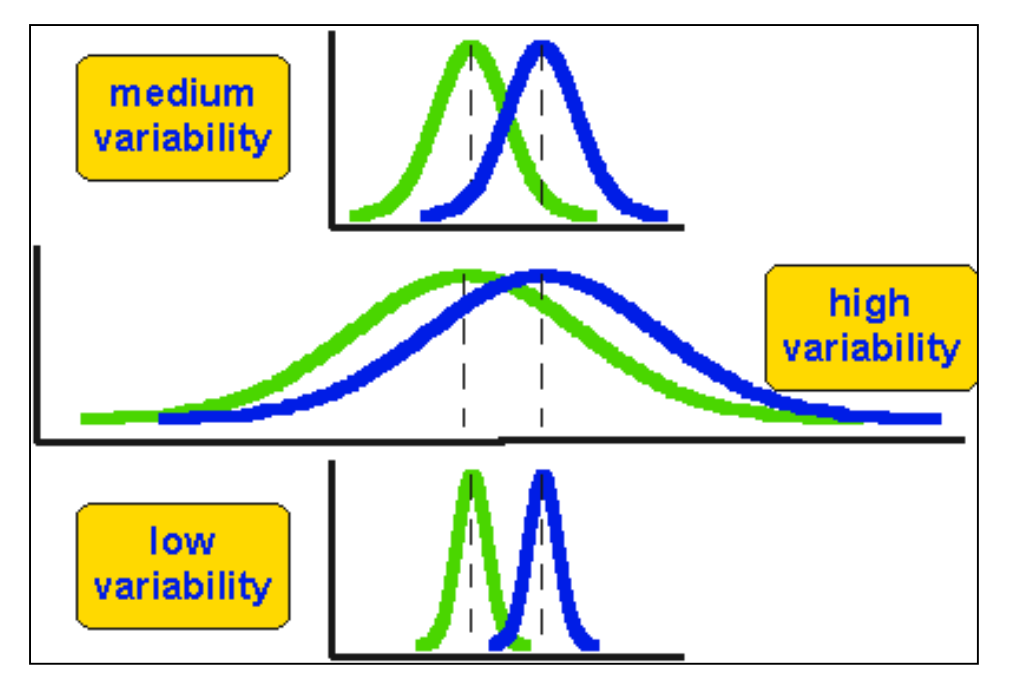

## Statistical test for difference

- Question: whether the means of two samples are *significantly* different.
- In our case the samples are cross-validation accuracy for different folds from the same dataset
- The same Cross Validation is applied twice: once for classifier A and once for classifier B

### Probability distribution of sampling means

• Let  $m<sub>x</sub>$  denote the mean of the probability of success of classifier A, and  $m<sub>y</sub>$  – the mean of the probability of success of classifier B

• We already know that the means of multiple samplings for each classifier are normally distributed around the real means  $\mu_A$  and  $\mu_B$  of classifier's correctness for the entire population

### Probability distribution of sample mean differences

- We could estimate the intervals for the real means  $\mu_A$ and  $\mu_B$  for a certain confidence level
- *Suppose,*  $\mu_{A}$ =70±10 and  $\mu_{B}$ =60±10

• Which one is better?

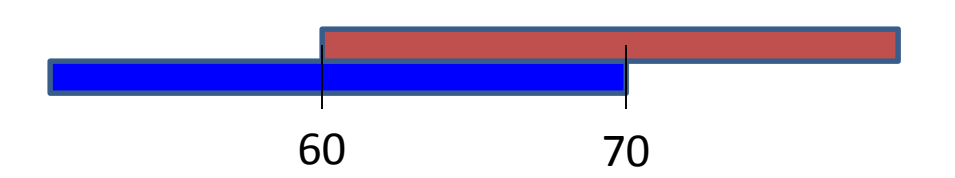

Real means are somewhere inside these intervals. Maybe they are just the same?  $66$ 

### Probability distribution of sample mean differences

• If we take multiple samplings, and for each sample compute the difference of the means *dm,* then for multiple samplings the distribution of the mean differences approaches the *Student's* distribution *T* with *k*-2 degrees of freedom

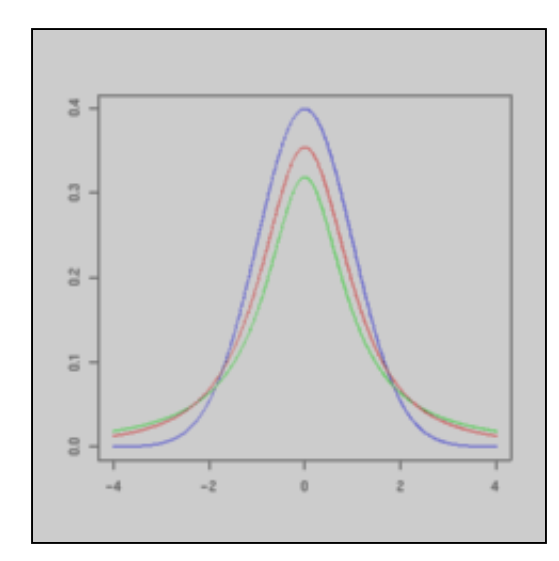

Student's distribution (red) for 2 degrees of freedom compared to normal distribution (blue)

### Standard deviation of Student's distribution

- Student's distribution is very similar to the normal distribution. Not surprisingly, its mean represents a mean of a real difference between X and Y for the entire population,  $\mu_d$ , and its standard deviation is inversely proportional to the sample size *N*:
- $\sigma_d^2 = s_d^2/N$

# Null-hypothesis

• We formulate our statistical hypothesis about the true value of  $\mu_d$ :

### $\mu_{d}$ =0

Next, we select the level of significance (or confidence), and we find how many standard deviations from the mean  $\mu_d$ =0 should be sample mean difference  $m_d$  of any random sampling in order to be still considered 0-difference (no statistically significant difference)

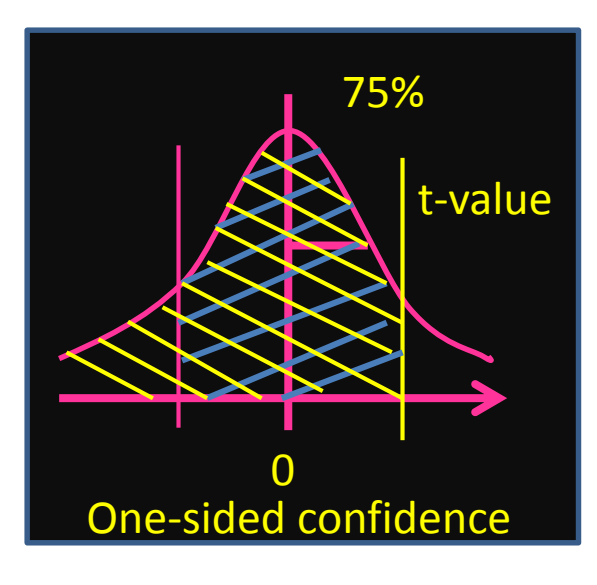

### T-table

How many standard deviations from the 0 and 1 and 1 and 1 and 1 and 1 and 1 and 1 and 1 and 1 and 1 and 1 and 1 and 1 and 1 and 1 and 1 and 1 and 1 and 1 and 1 and 1 and 1 and 1 and 1 and 1 and 1 and 1 and 1 and 1 and 1 and 1 and 1 and 1 and 1 and 1 and 1 and

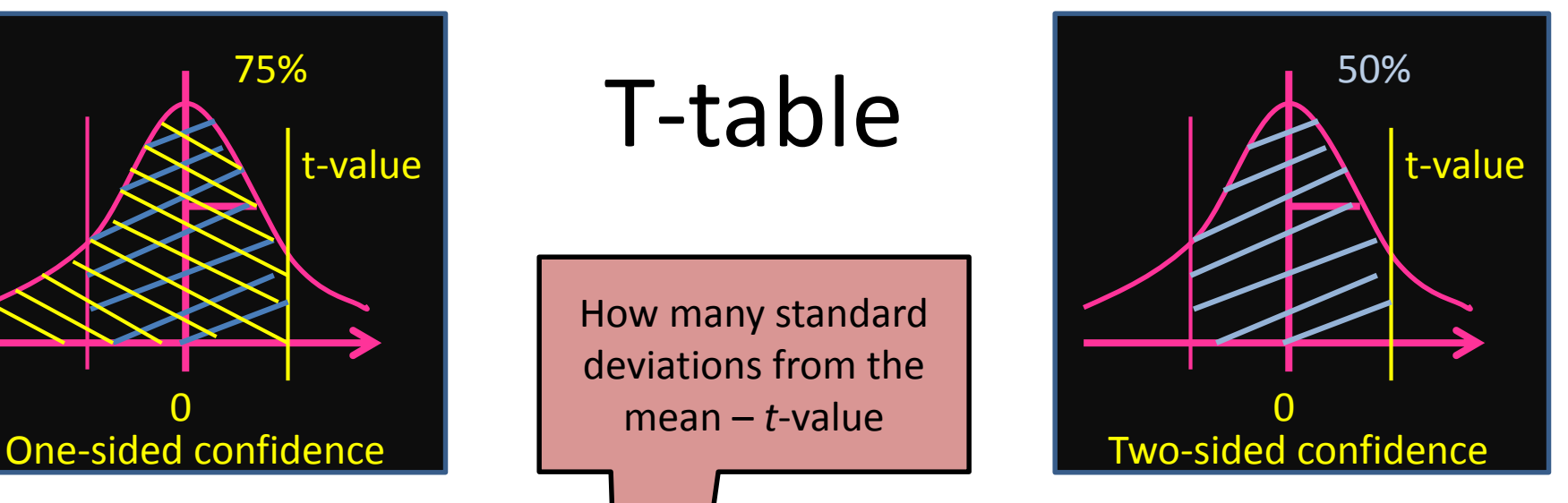

41587

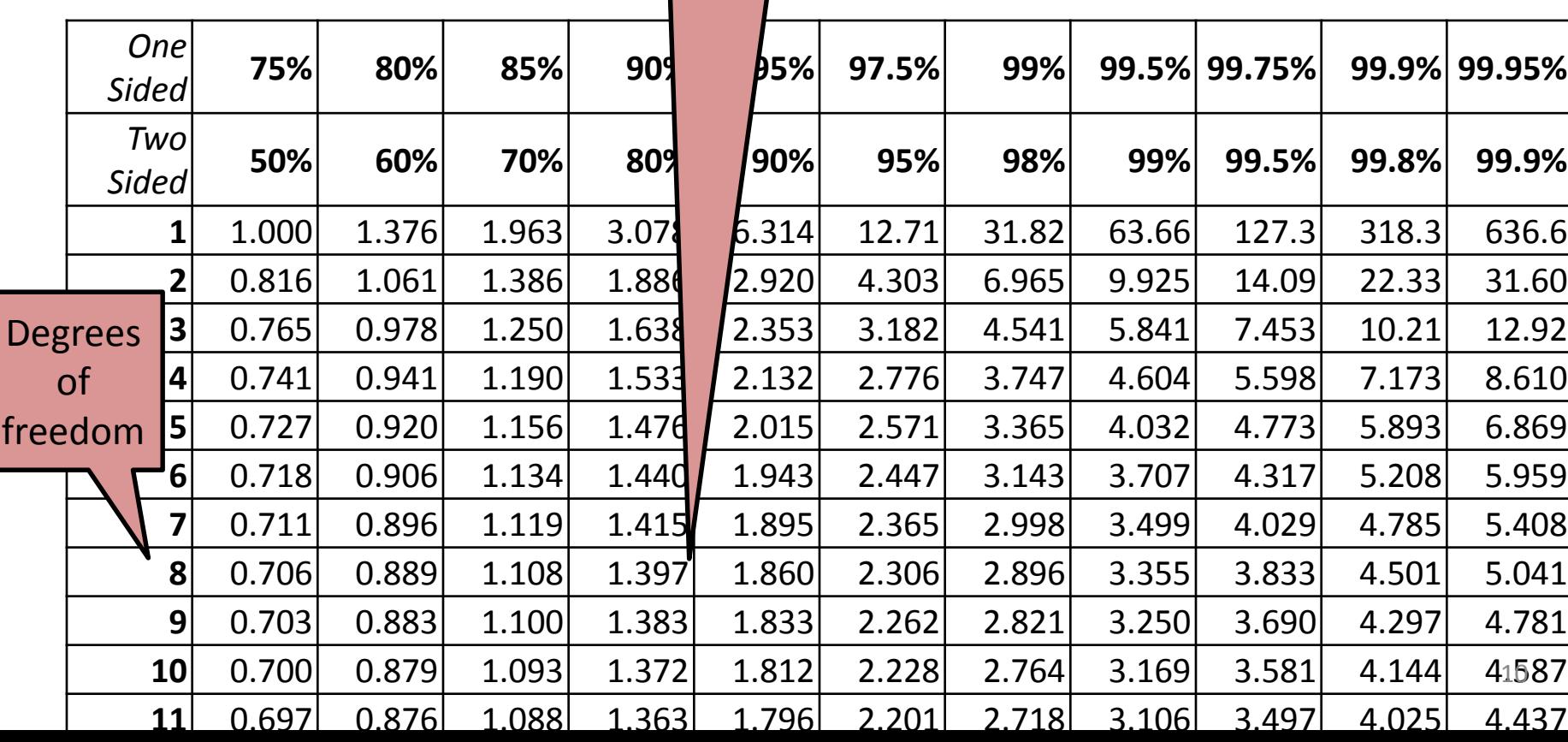

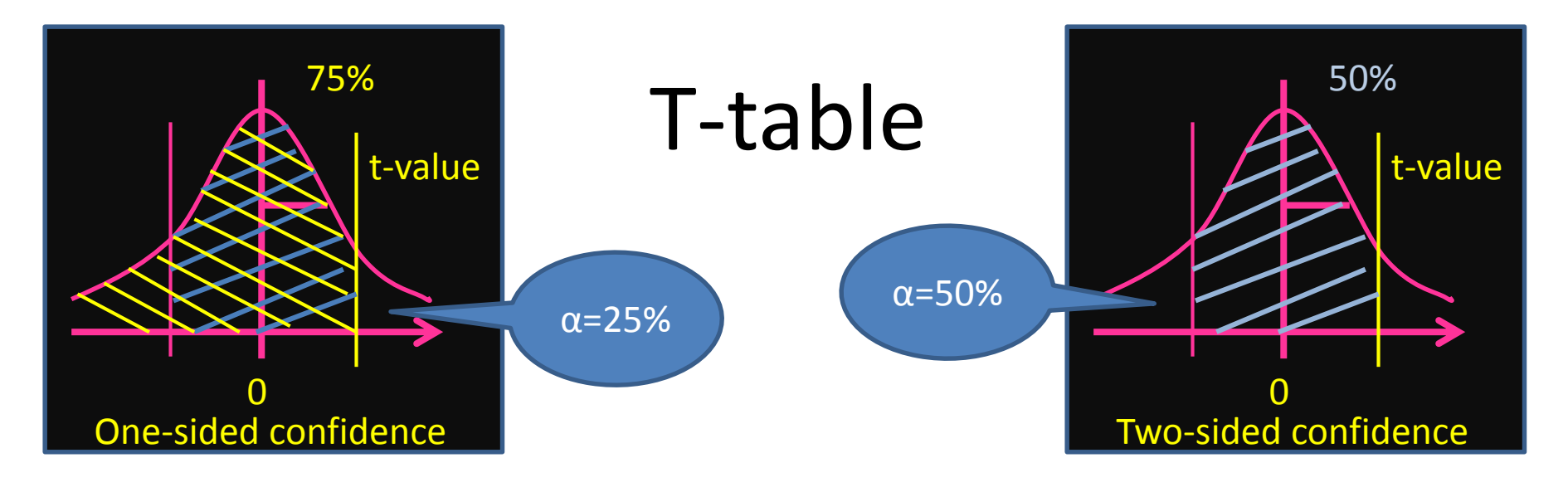

- One-sided test is used if we only interested if our difference is significantly greater than zero, or significantly smaller than zero, but not both
- Two-sided if we are interested if our difference is significantly different from zero – both greater and smaller

#### T-test

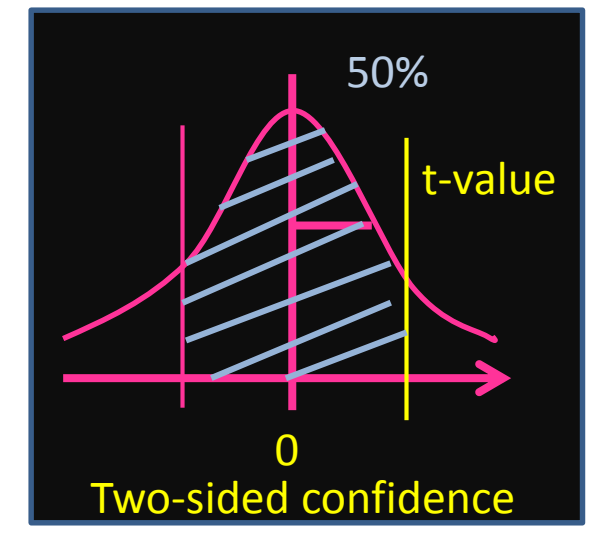

- If the mean of differences of two samples is within the interval, then our Null-hypothesis is correct – there is no significant difference between two classifiers (for a given significance level)
- If the mean of differences is outside the interval, then the difference is significant (not by random chance), and we select the classifier with higher on average correctness

### Comparing performance of two classifiers in practice

- Perform *k* classifications on each of k datasets using classifier A and classifier B in turn
- Compute difference of classification means for each dataset
- Find mean (average) and variance *s* of differences
- Fix a significance level *α*. Compute confidence for two-sided T-distribution: *C*=1.00 – *α.* Find *t*-value from the T-table for confidence *C* and *k*-2 degrees of freedom
- Find interval for the hypothesis  $\mu_d$ =0: *N*  $t_d = 0 \pm t$  $\mu_d = 0 \pm t \frac{\sigma}{\sqrt{2}}$
- If the mean of differences is greater than  $+t\frac{\partial}{\partial s}$ , then the first classifier is significantly better, *N*  $+t-\frac{\sigma}{\sqrt{2}}$
- if the mean of differences is less than $-t\frac{C}{\sqrt{M'}}$ , then the second classifier is significantly better *N*  $-t \frac{\sigma}{\sqrt{t}}$

## Example. Input

- We have compared two classifiers through cross-validation on 10 different datasets (folds).
- The success rates are:

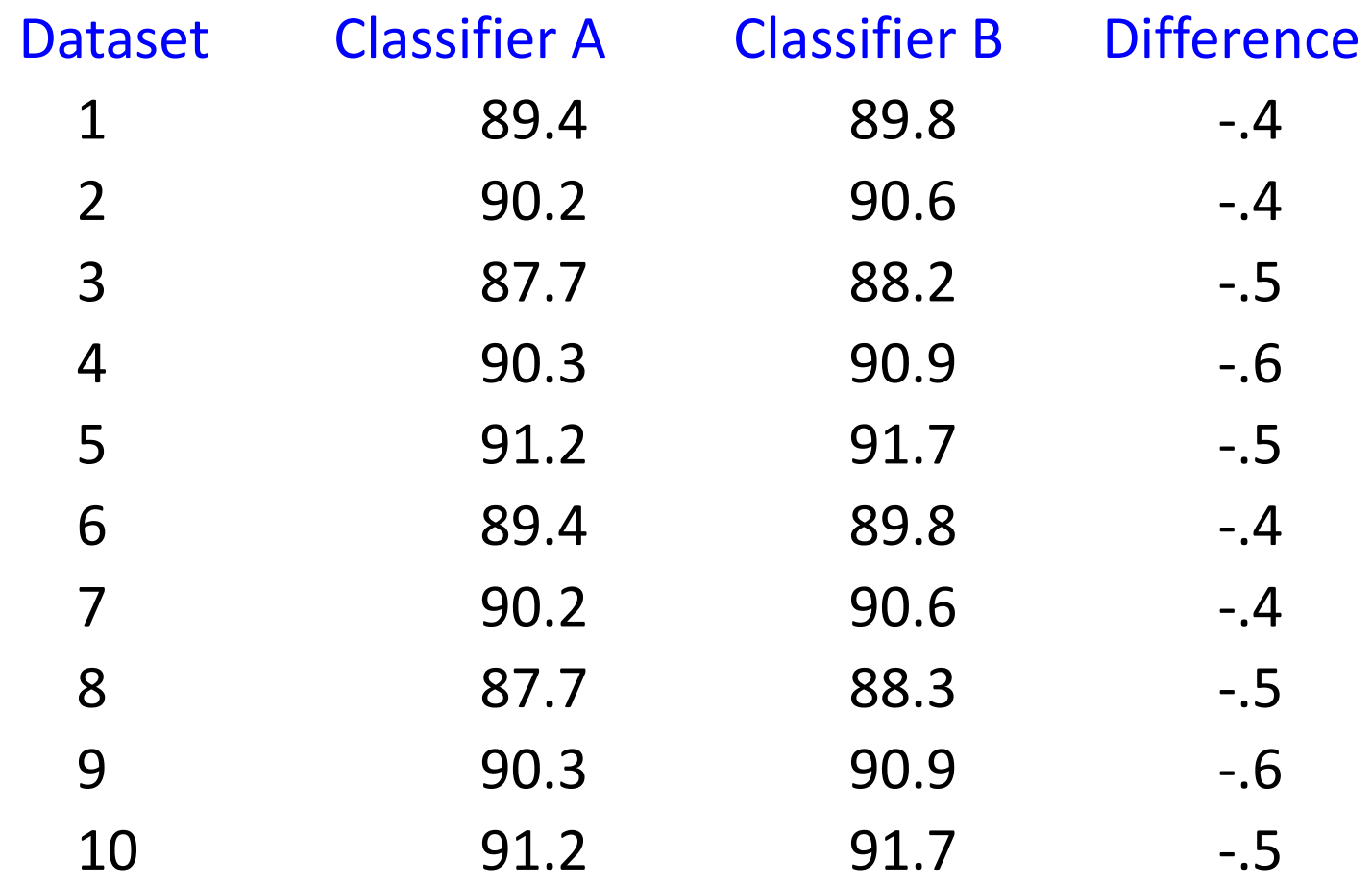

### Example. Mean and variance of differences

- $m_d$  = -0.48
- $s_d = 0.0789$

$$
\sigma_d = \frac{s_d}{\sqrt{k}} = \frac{0.0789}{\sqrt{10}} = 0.0249
$$

#### Example. T-interval

 $\sigma$ <sup>2</sup>D<sub>D</sub>=0.0249 The critical value of *t* for a two-tailed statistical test,  $\alpha$  = 10% (c=90%) and k-2=8 degrees of freedom is: 1.86

The average difference should be outside the interval [-1.86\*0.0249, 1.86\*0.0249] in order to be significant

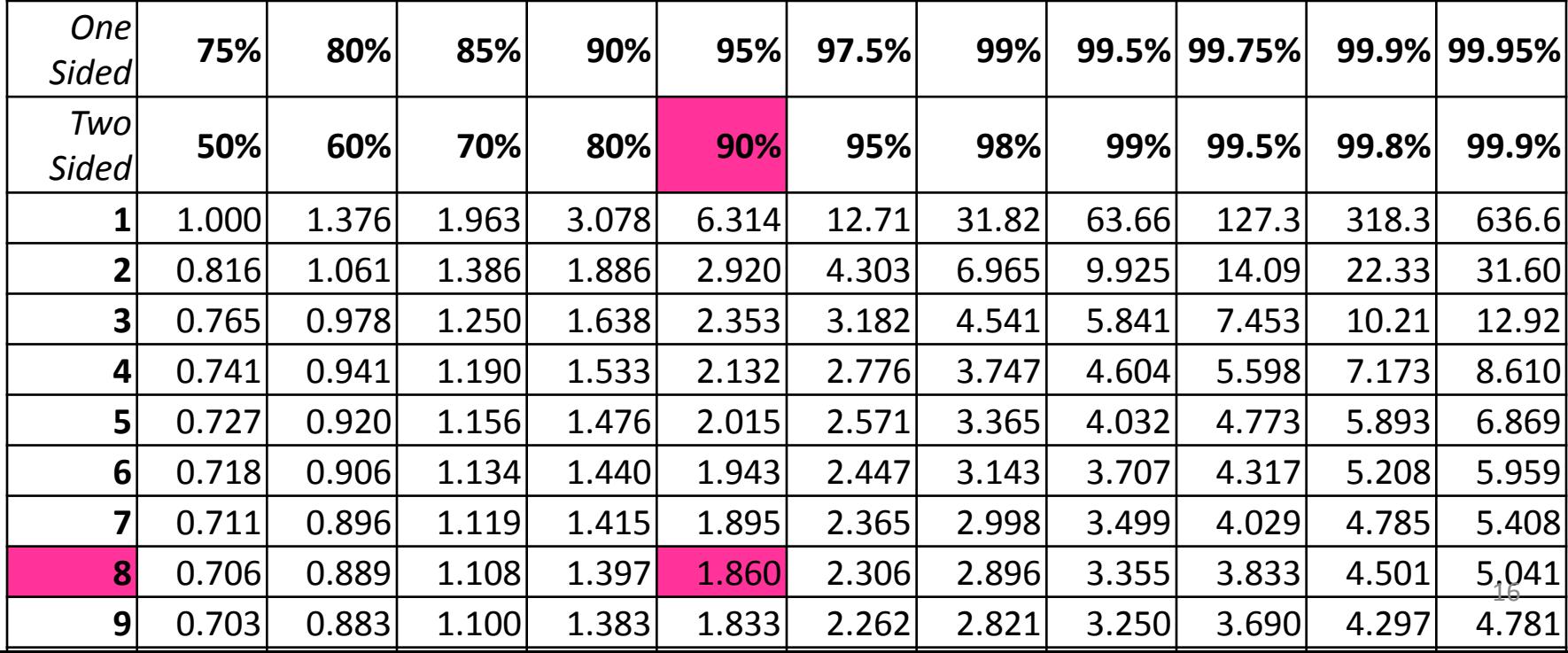

### Example. Solution

*Significance*  $\alpha$  = 10%:

The average difference should be outside interval [-0.046, 0.046] in order to be significant

Our average difference is -0.48. The second classifier is significantly better than the first